salesforce

# 初心者向け!すぐに活用できる **Pardotのシナリオ解説**

営業活動で取り入れやすいメールテンプレート例の紹介や、 シナリオ設定の考え方から手順までをご紹介

すぐに役立つ!メールサンプル集 **第 3 章**

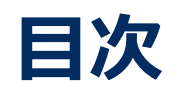

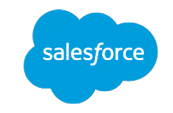

### **3-1. はじめに**

- メールテンプレートを活用して効率的なメール送信
- メールテンプレート一覧

### **3-2. メールテンプレートの解説**

- 1. 資料請求後の自動応答メール
- 2. 名刺交換後に送信するメール
- 3. セミナー参加者に送信するメール
- 4. クッキーの紐付けを促進させるために送信するメール
- 5. アクティブな見込み客への送信するメール
- 6. ⾒込み客の最近のアクティブ度を確認するために送信するメール
- 7. 過去に失注した案件の担当者に送信するメール
- 8. 顧客満⾜度確認するために送信するメール

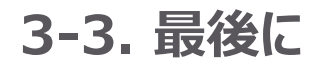

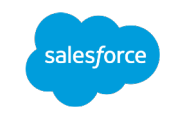

# すぐに役立つ! メールサンプル集

第3章 3-1. はじめに

# **3-1. はじめに** メールサンプル集のご紹介

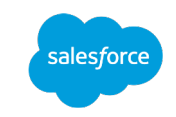

"初心者向け!すぐに活用できるPardotのシナリオ解説"は、本書を含めて5つのeBookで構成されております。Pardotの理解を深めていた だき、すぐに⽇々の業務に活⽤いただけるティップスをご紹介しておりますので、順番にダウンロードしていただきご活⽤ください。

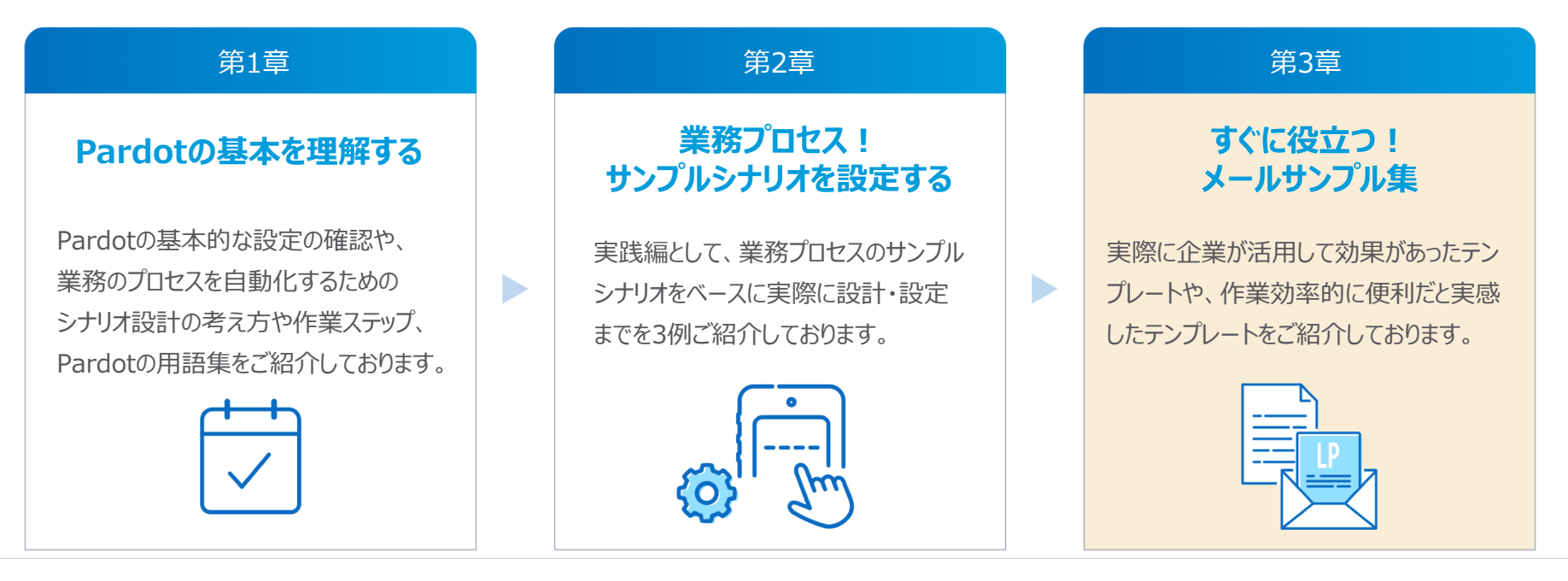

本書では、第2章「業務プロセス!サンプルシナリオを設定する」を学習いただいた方に向けて、シナリオ設定時の作成するメール作成や、 ⽇々の業務でよく活⽤いただけるメールサンプル集をご紹介します。

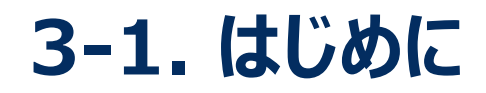

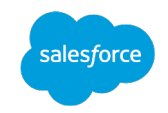

### メールテンプレートを活⽤して効率的なメール送信

1日の業務の中で、メールに関わる時間を考えてたことはございますか? 1通あたりは数分でも、意外とメール件数が積もれば何時間という時間をメールに費やすことになります。 ここでは、実際に企業が活用して効果があったテンプレートや、作業効率的に便利だと実感したテンプレートなど、シーンにあわせてマーケティ ングや営業担当者がよく作成する定型的なメールのテンプレート集を⽤意しました。

**メールテンプレート⼀覧**

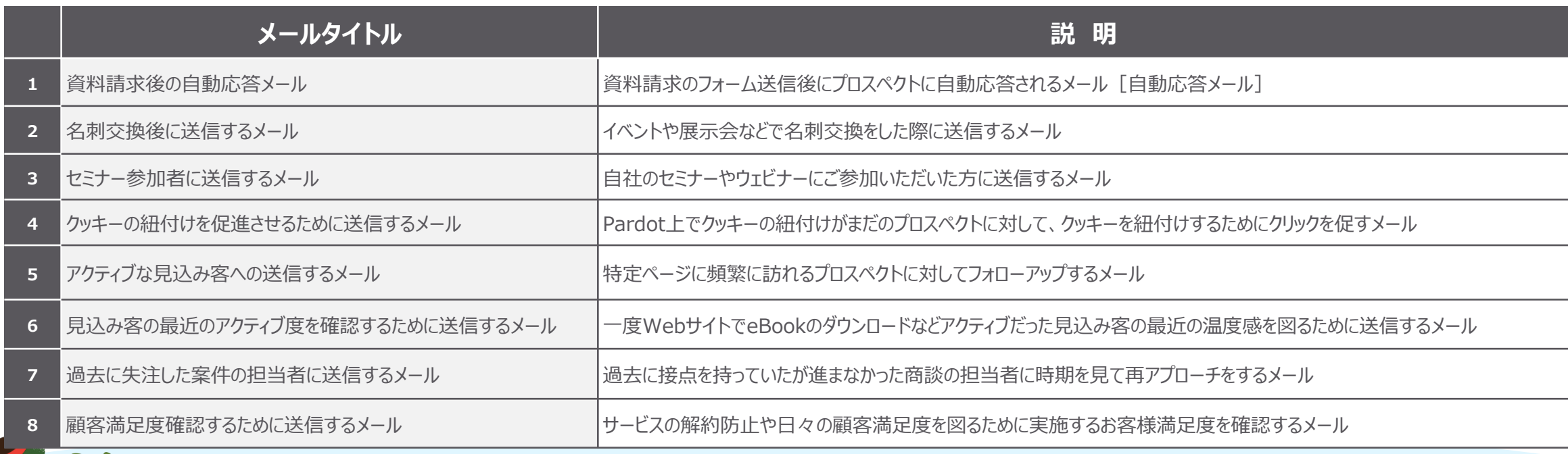

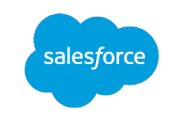

## **第** すぐに役立つ! メールサンプル集

**3 章** 3-2.メールテンプレートの解説

# alesforc

### 1.資料請求後の自動応答メール

### 資料請求のフォーム送信後にプロスペクトに自動応答されるメール [自動応答メール]

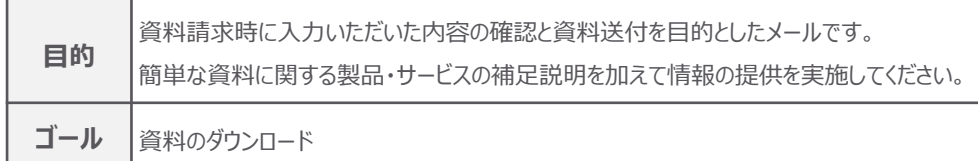

#### **件名について**

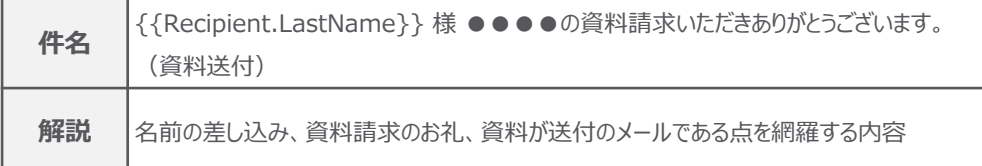

#### **★ワンポイントアドバイス**

・フォームにご入力いただいたメールアドレスの送信確認を行う上で、資料の提供はフォーム送信後の完 了画⾯で直接ダウンロードさせるのではなく、メールで提供することを推奨いたします。

・資料の提供は、ボタンでの提供ウテキストリンクでの提供など、ダウンロード頂きやすい提供方法を採用 してください。また、カスタムリダイレクトの設定で、ダウンロード後にスコアリングを自動的に追加することも 可能です。

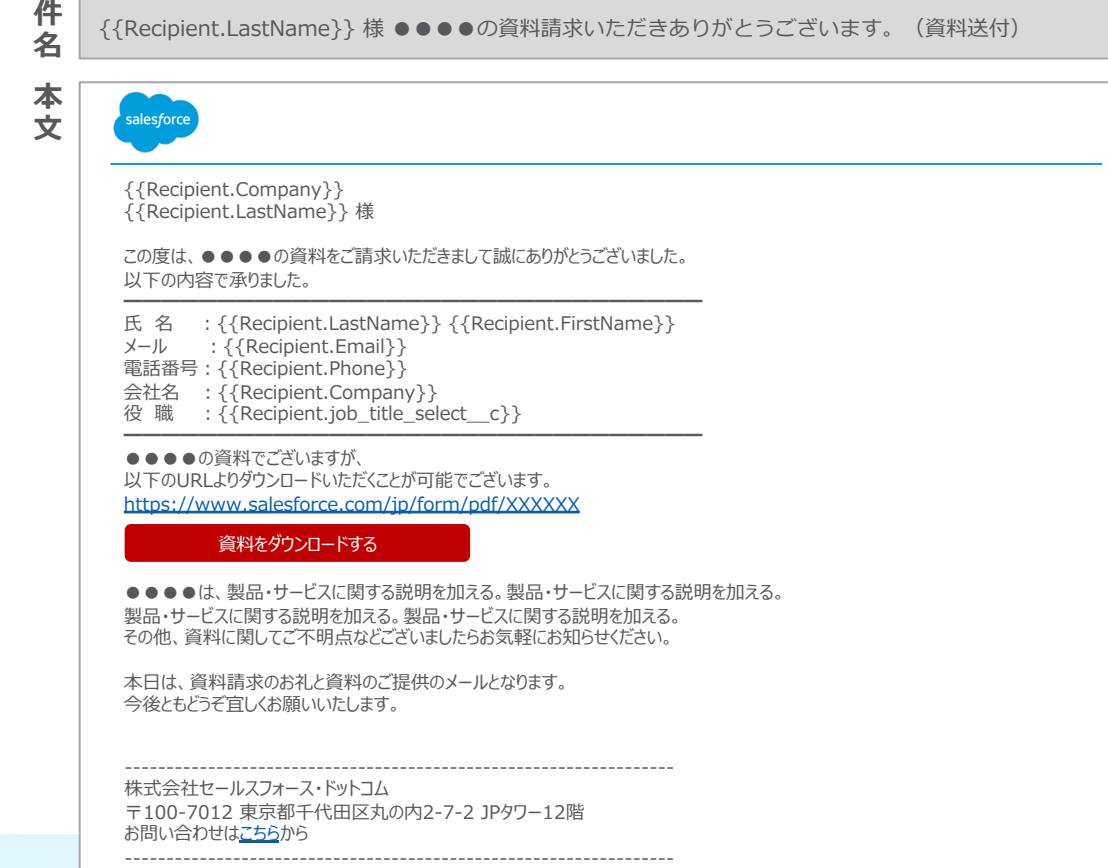

今後このような案内メールが不要な方は、お手数ですが配信停止からメール設定の処理をしてください。

### 2.名刺交換後に送信するメール

イベントや展⽰会で名刺交換をした際に送信するメール

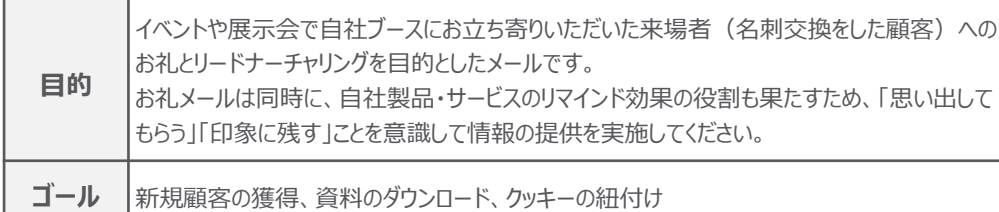

#### **件名について**

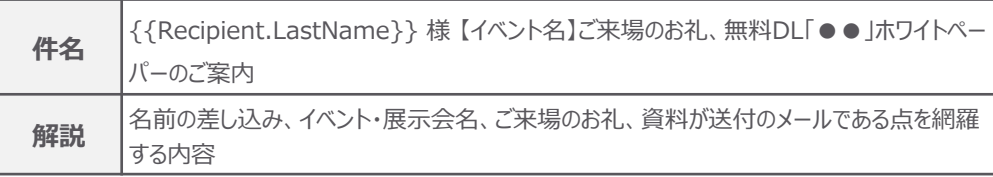

#### **★ワンポイントアドバイス**

PARTIES A

・展示会で獲得したリードの購買意欲は高いものから、単なる情報収集まで段階は様々です。また、来 場者の⽴場も多種多様になるため、まずはリードの情報を適切なセグメントに分けたうえで、それぞれの セグメントに合わせたメール⽂⾯を作成することを推奨いたします。

・Pardotからお礼メールを送信し、かつメール内のリンクをクリックいただくことで、クッキーの紐付けが可能 となります。

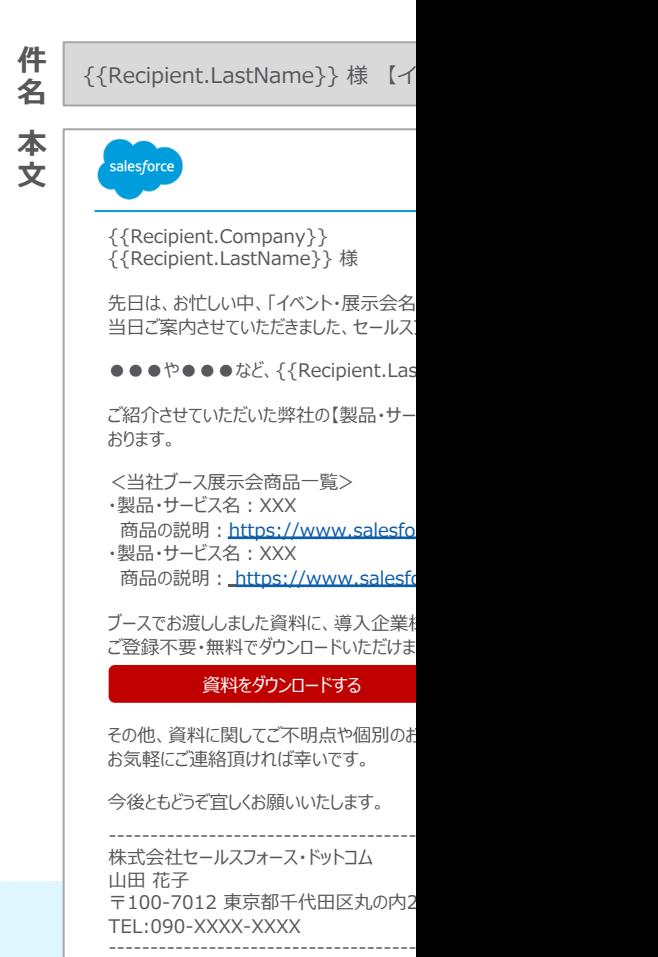

今後このような案内メールが不要な方は、

### 3.セミナー参加者に送信するメール

### 自社のセミナーやウェビナーにご参加いただいた方に送信するメール

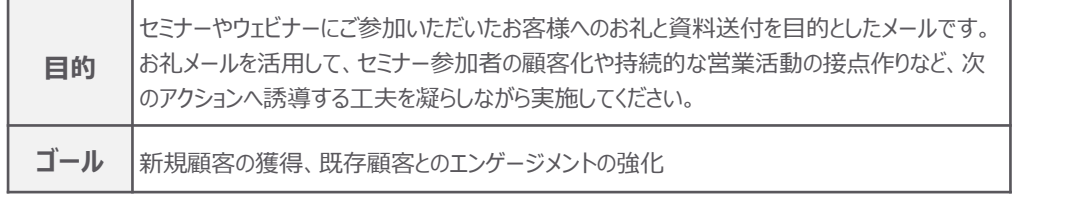

#### **件名について**

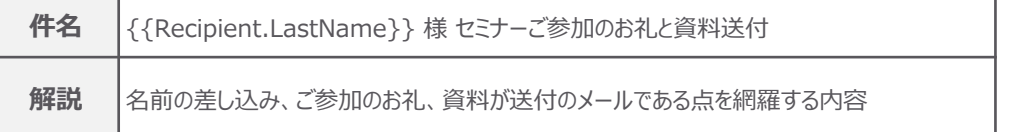

#### **★ワンポイントアドバイス**

・セミナー参加後に実施してほしい行動として2つの型があります。お礼メールを利用して個別にコンタク トをとるために重要なポイントとなります。

- 1. 情報提供型セミナー: セミナー参加費用で収益を上げることを目的とする場合 └ アンケートへの回答、口コミ投稿の依頼
- 2. 顧客獲得型セミナー: セミナーをフロント商品として顧客獲得を目的とする場合 └ 別セミナーへの参加、新商品の発表(商談)、Webページの閲覧

・差出人を・差出人アドレスに講師の名前・アドレスを差し込むことでメールの開封率が高くなる傾向が あります。その場合は、挨拶時に「本⽇の講師を務めました、株式会社XXXXXXの●名前●です。」と 差し込んでください。

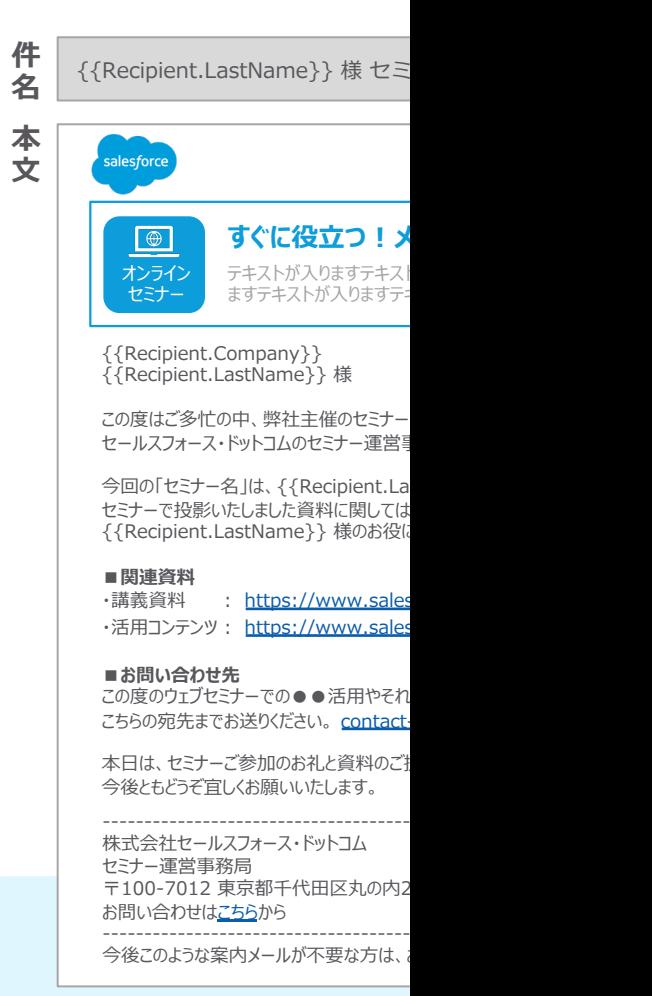

## 4.クッキーの紐付けを促進させるために送信するメー[ル](https://successjp.salesforce.com/blog)

### Pardot上でクッキーの紐付けがまだのプロスペクトに対して、クッキーを紐付けするためにクリッ

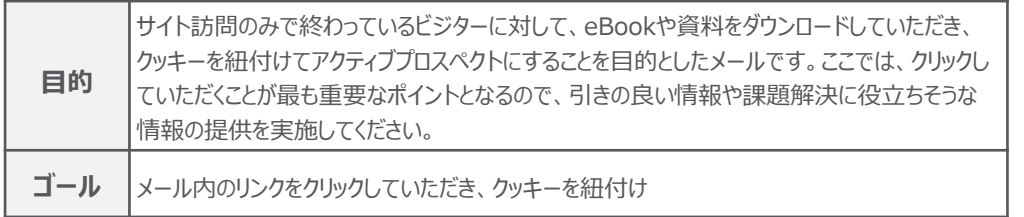

#### **件名について**

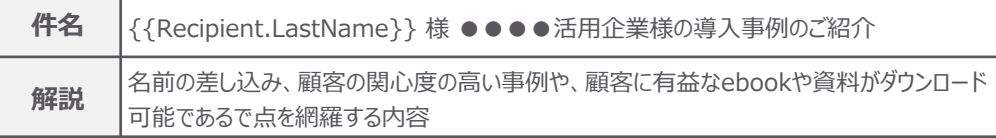

#### **★ワンポイントアドバイス**

・名刺データや保有しているリストなど、⼀度Pardotにインポートした際に、メール配信を⾏いクッキーを 紐付けることが重要です。ここでは、メールの開封やクリックを促すために、見込み客の興味・関心度の ⾼い話題などをフックにメール内容を作成ください。

・面識や折衝がないプロスペクトの場合も、担当者の名前を出すことで信頼度と親しみやすさが生まれ ますので、担当者のお名前を出すことを推奨します。

#### **効果的なコンテンツ**

└ 製品・サービスを活用いただいている企業の事例記事、業界の調査データなど ・コンテンツの用意が難しい場合は、季節のご挨拶(お盆・年末年始)や、企業情報(サイトリニュー アルや情報更新)などもあわせて検討ください。

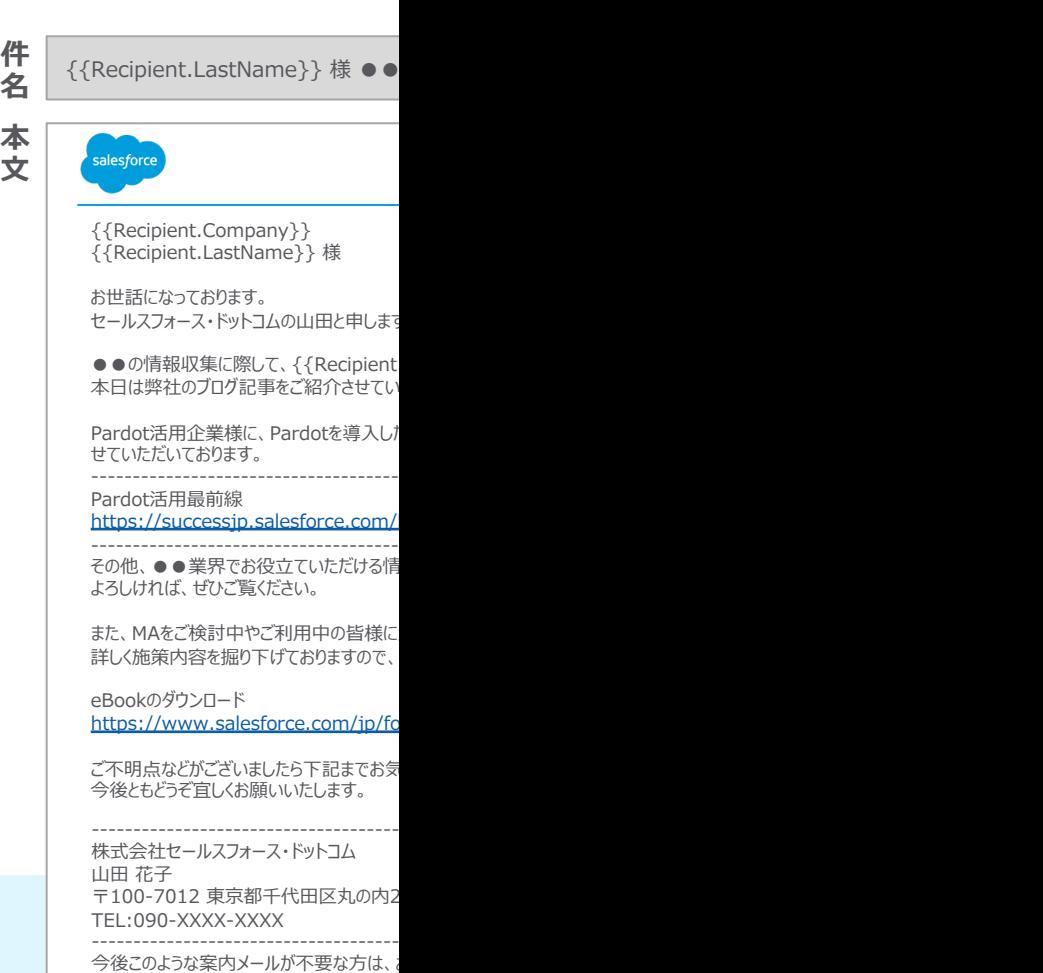

### 5.アクティブな見込み客への送信するメール

### 特定ページに頻繁に訪れるプロスペクトに対してフォローアップするメール

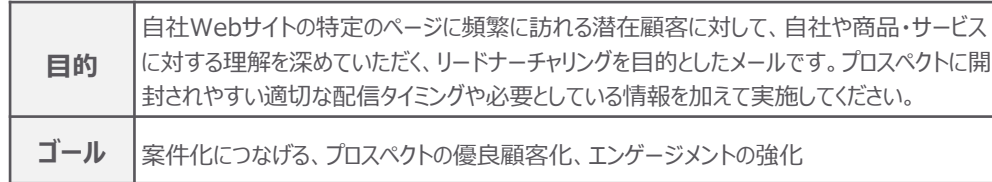

#### **件名について**

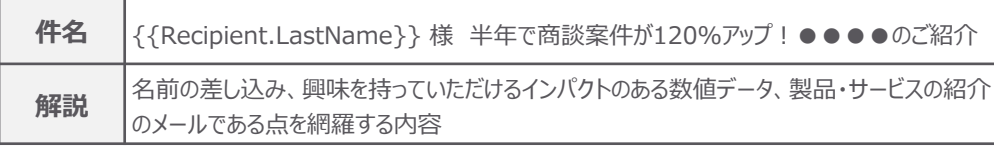

#### **★ワンポイントアドバイス**

・面識や折衝がないプロスペクトの場合も、担当者の名前を出すことで信頼度と親しみやすさが生まれ ますので、担当者のお名前を出すことを推奨します。

・メール送信後の開封率やクリック数、コンバージョン率などの結果をもとに、顧客の興味度合いがわかる ため、案件化しそうなプロスペクトに対して、メール送信後のフォローアップとして電話を掛けるなど、よりア プローチの優先順位付けがしやすくなります。

・電話番号の取得がまだの場合は、eBookやホワイトペーパーのダウンロードへ誘導してフォーム項目よ り電話番号を取得してください。

#### **件** {{Recipient.LastName}} 様 半年で商談案件が120%アップ!●●●●のご紹介 **本 ⽂** sales force {{Recipient.Company}} {{Recipient.LastName}} 様 突然のご連絡にて失礼いたします。 私、セールスフォース・ドットコムにて●●●●というサービスの営業をしております、山田と申します。 現在、貴社でおこなわれております営業活動に関しまして、何かご協力させていただけることがあるのではないかと思い、ご連絡させて いただきました。 BtoBの営業活動を実施する中で、下記のようなことでお悩みではありませんか? ・アウトバウンド頼みの営業⼿法は限界だと感じている ・XXXXXXXXXXXXXXXXXXXXXXXXXXXXXXXXXXXXXXX ・XXXXXXXXXXXXXXXXXXXXXXXXXXXXXXXXXXXXXXX こちらは当社の「商品・サービス名」をご検討いただいた企業様から、最初にお話ししていただいた際の課題になります。 もし、⼀つでも当てはまる項⽬がございましたら、当社より{{Recipient.LastName}} 様に、お役に⽴てる情報が提供できるので はないかと思います。 **導⼊事例** ·業界XXX: 導入半年で商談案件が120%アップ ・XXXXXXXXXXXXXXXXXXXXXXXXXXXXXXXX

・XXXXXXXXXXXXXXXXXXXXXXXXXXXXXXXX もし、ご興味のあるテーマなどがございましたら、⼀度詳しくご説明の機会をいただけますと幸いでございます。

その他、何か気になる点などございましたらお気軽にご連絡くださいませ。 今後ともどうぞ宜しくお願いいたします。

------------------------------------------------------------------ 株式会社セールスフォース・ドットコム 山田 花子 〒100-7012 東京都千代⽥区丸の内2-7-2 JPタワー12階 TEL:090-XXXX-XXXX ------------------------------------------------------------------

今後このような案内メールが不要な方は、お手数ですが配信停止からメール設定の処理をしてください。

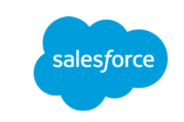

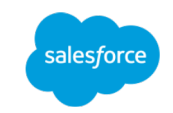

### 6.⾒込み客の最近のアクティブ度を確認するために送信するメール

### ページの閲覧やeBookのダウンロードなど、Webサイトで一度はアクティブだった見込み客の最近の温度感を図るために送信するメール

**本 ⽂**

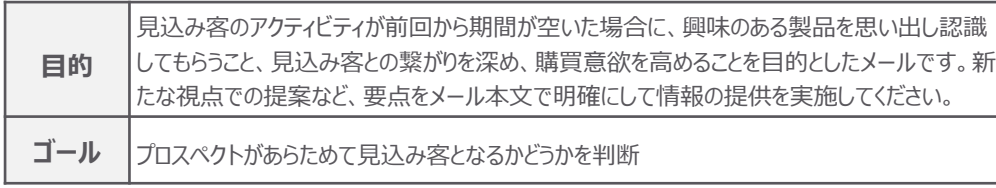

#### **件名について**

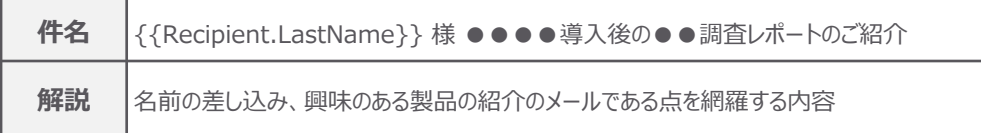

#### **★ワンポイントアドバイス**

・面識や折衝がないプロスペクトの場合も、担当者の名前を出すことで信頼度と親しみやすさが生まれ ますので、担当者のお名前を出すことを推奨します。

・資料の提供は、ボタンでの提供やテキストリンクでの提供など、ダウンロード頂きやすい提供方法を採 用してください。また、カスタムリダイレクトの設定で、ダウンロード後にスコアリングを自動的に追加すること も可能です。

・業界紙やメディアで出ている旬な情報など、製品・サービスの情報とは異なる情報をもとにアプローチす ることで、メール本文を読み進めていただけることができます。引き続き見込み客としてフェーズを進める べきかどうか、反応を⾒ながらその後のフォローアップを検討ください。

**件** | {{Recipient.LastName}} 様 ●●●●導入後の●●調査レポートのご紹介

#### alesford

{{Recipient.Company}} {{Recipient.LastName}} 様

お世話になっております。セールスフォース・ドットコムの山田でございます。

以前、当社の「XXXXeBook」をダウンロードいただきましてありがとうございました。 その際には、情報収集中とのことでしたが、その後ご状況はいかがでしょうか。 本日は{{Recipient.LastName}}様に、ご参考にしていただきたい資料がございますのでご連絡差し上げました。

⽮野経済研究所の発表によると、MAの市場規模は2022年には530億円と予測されております。 そんなMAですが、MA導入後の効果が見えずらいとの声をよく聞きます。 そこで本日は、世界市場シェアNo.1の●●●●導入後のROI調査レポートをご紹介いたします。 導入前のシナリオ設計や導入後の運用と上手く活用・実施いただければ、Webサイトへの訪問者数は1年で●倍/月、月間獲得 リード数は●倍と、しっかり結果が出ております。

#### 調査レポートのダウンロードはこちら

#### 調査レポートをダウンロードする

●●●●は、興味のある製品・サービスに関する情報を追加する。 XXXXXXXXXXXXXXXXXXXXXXXXXXXXXXXXXXXXXXXXXXXXXXXXXXXXXXXXXXXXXXXXXXXXXXXXX

現状の課題やご検討に際してのお困りの事などをお伺いしながら、{{Recipient.LastName}}様の、 ご検討に合わせたMAの活⽤⽅法などもアドバイスができるかと存じます。

まずは、お気軽にご連絡くださいませ。 今後ともどうぞ宜しくお願いいたします。

株式会社セールスフォース・ドットコム 山田 花子 〒100-7012 東京都千代⽥区丸の内2-7-2 JPタワー12階 TEL:090-XXXX-XXXX

------------------------------------------------------------------

------------------------------------------------------------------ 今後このような案内メールが不要な方は、お手数ですが配信停止からメール設定の処理をしてください。

## 7.過去に失注した案件の担当者に送信するメール

### 過去に接点を持っていたが進まなかった商談の担当者に時期を見て再アプローチをするメール

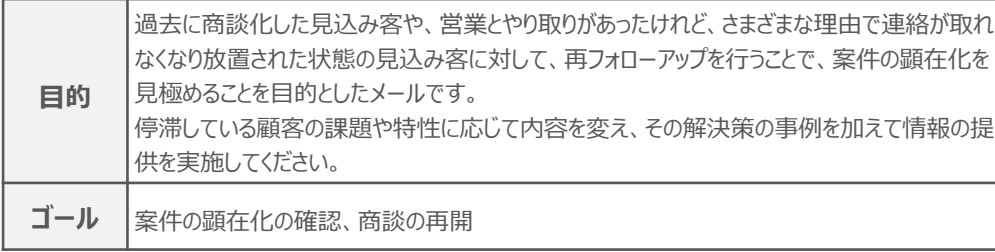

#### **件名について**

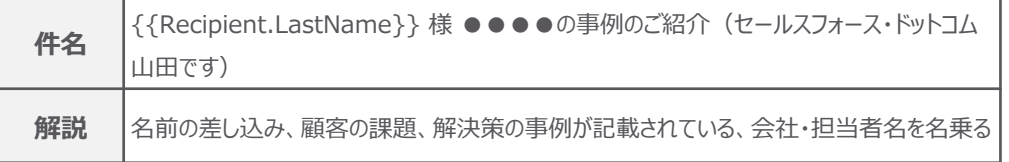

#### **★ワンポイントアドバイス**

·商談に進まなかった見込み客の失注理由をセグメンテーションすることによって、ターゲットとする顧客像 を把握し、顧客の課題別にメールを配信することができます。

・⼀度折衝があったプロスペクトになりますので担当者の名前を出す、当時の会話や状況などを冒頭に 差し込むことで思い出していただくようにします。

・メールを読んだあとに取って欲しいアクションをはっきりと⽰すことを推奨いたします。

例) Webページの来訪、資料のダウンロード、セミナーへの申し込み、打ち合わせの設定

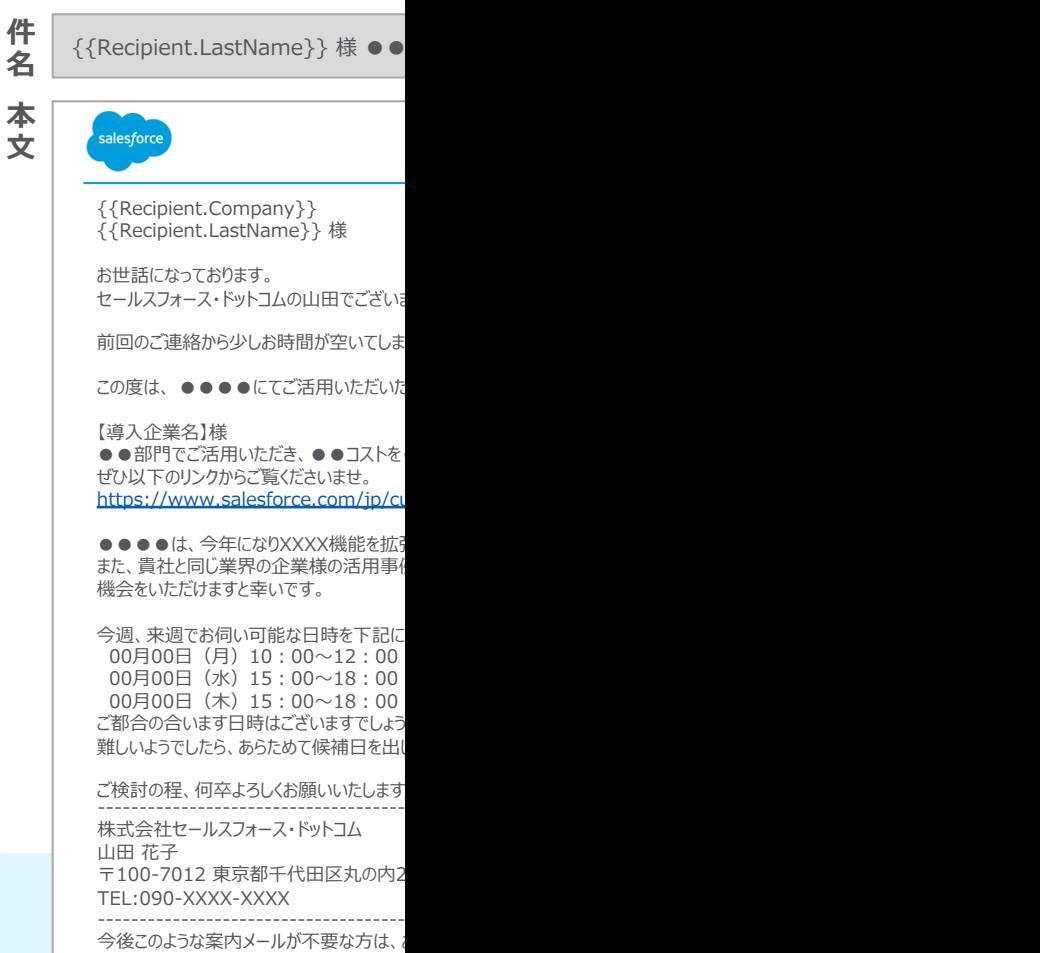

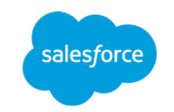

### 8.顧客満⾜度を確認するために送信するメール

### サ−ビスの解約防止や日々の顧客満足度を図るために実施するお客様満足度を確認するメール

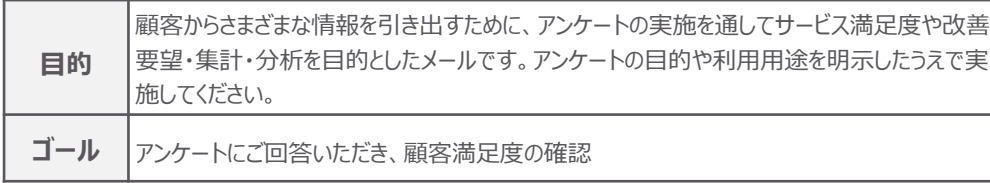

#### **件名について**

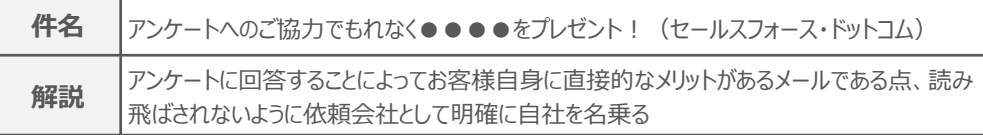

#### **★ワンポイントアドバイス**

・お客様にアンケートを依頼するときに、所要時間や設問数、回答期間、クーポンやポイント、プレゼント などの特典を提供することで回答率をあげることができます。

・アンケートを回答する方法は、ボタンでの提供やテキストリンクでの提供など、ご回答頂きやすい提供 方法を採用してください。また、カスタムリダイレクトの設定で、回答後にスコアリングを自動的に追加する ことも可能です。

### **件** アンケートへのご協力でもれなく●●●●をプレゼント!(セールスフォース・ドットコム)

#### **⽂** alesforo

**本**

{{Recipient.Company}} {{Recipient.LastName}} 様

平素より⼤変お世話になっております。 セールスフォース・ドットコムのカスタマーサクセス統括本部でございます。

いつもご愛顧を賜りまして厚く御礼申し上げます。

私どもセールスフォース・ドットコムでは、行動指針であるカルチャーコードに則り、今年度より「お客様満足度アンケート」を実施すること にいたしました。

日頃、ご提供するサービスに対して、貴社が感じている「満足・不満足」の本質を理解し、さらなるサービス改善・相談改善をしていき たいと考えています。

#### アンケートに回答する

お手数ではございますが、上記よりアンケートにご協力いただき、率直なご意見・ご要望をいただけますでしょうか。 (所要時間:●分)

なお、ご回答いただいた⽅には、もれなく弊社ノベルティ(●●●●)をプレゼントさせていただきます。 (到着はご回答後、約●カ⽉後になります)

※本アンケートは、勝手ながら、20XX年XX月XX日 (X)までとさせていただきます。

皆様の健康をお祈りするとともに、ご協⼒に感謝申し上げます。 今後ともどうぞ宜しくお願いいたします。

------------------------------------------------------------------ 株式会社セールスフォース・ドットコム セミナー運営事務局 〒100-7012 東京都千代⽥区丸の内2-7-2 JPタワー12階 お問い合わせはこちらから ------------------------------------------------------------------

今後このような案内メールが不要な方は、お手数ですが配信停止からメール設定の処理をしてください。

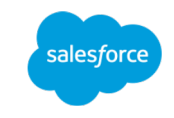

# メールサンプル集

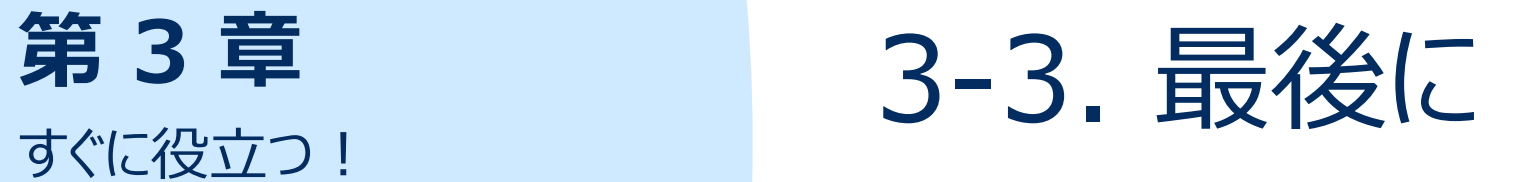

# **3-3 最後に**

第3章の「すぐに役立つ!メールサンプル集 にいかがでしたでしょうか。 マーケティング施策で活用いただけそうなメールや、営業活動の中で作成するメールのポイント Pardotで実際に配信したメールは、開封やクリックなど、数値計測が可能ですので、結果を 構築していってください。

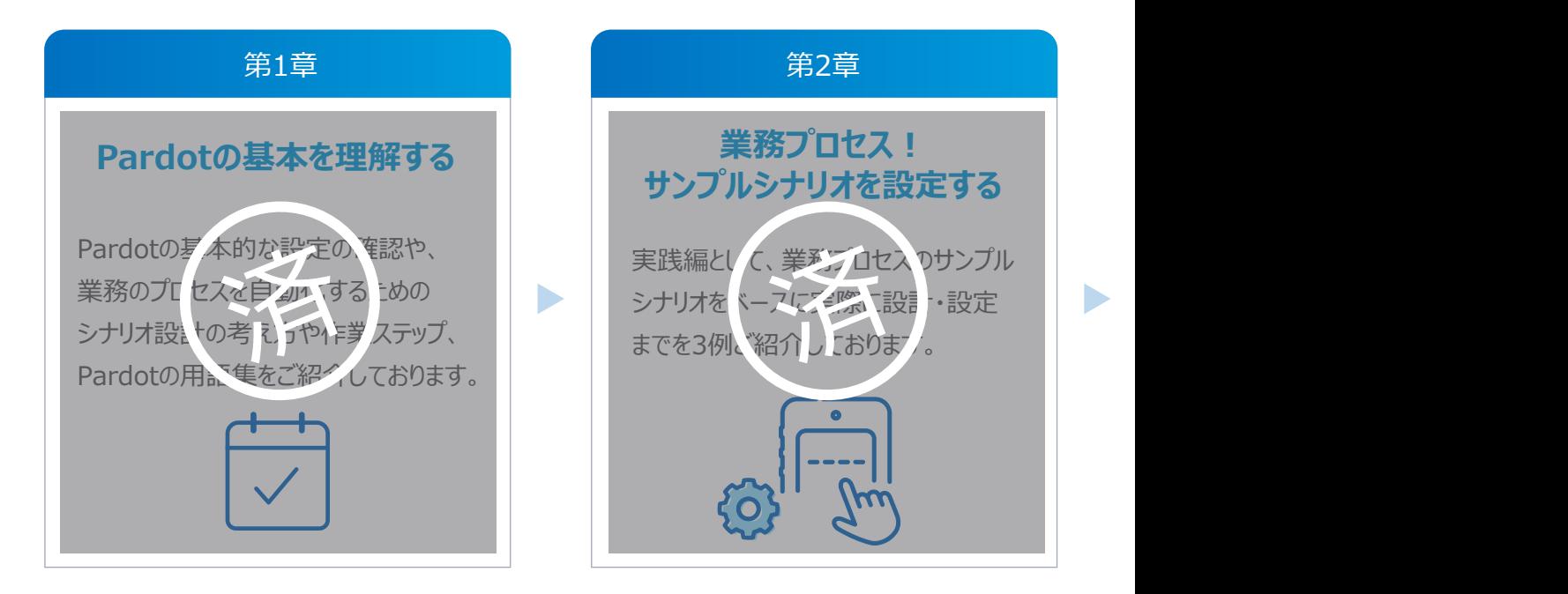

"初心者向け!すぐに活用できるPardotのシナリオ解説"をダウンロードする場合はこ https://successjp.salesforce.com/article/NAI-000230

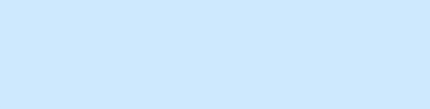

# **Thank You**